# **подсистема анализа показателей безотказности радиоэлектронных средств АСОНИКА-Б**

#### Главное окно программы

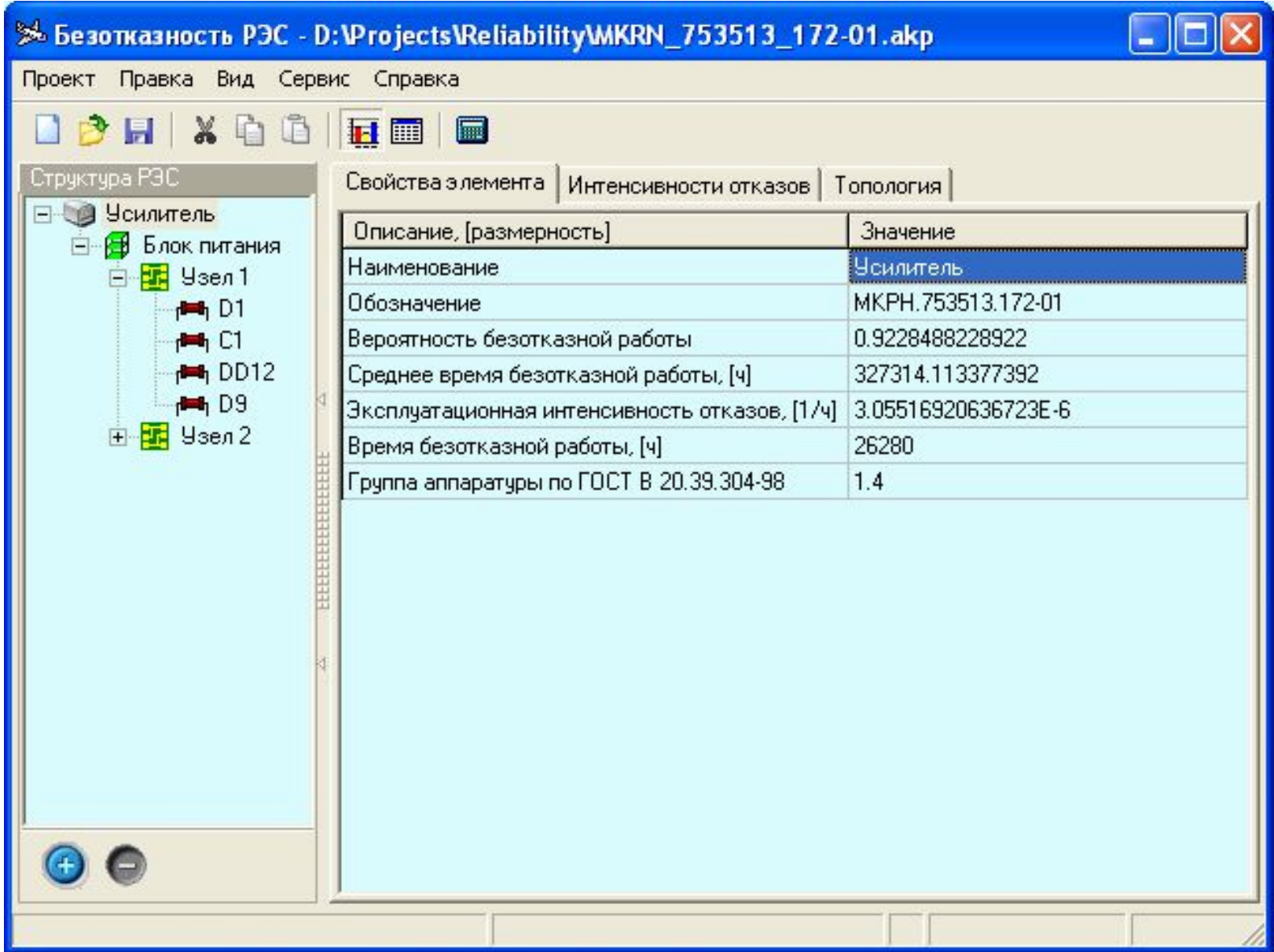

## Меню «Проект»

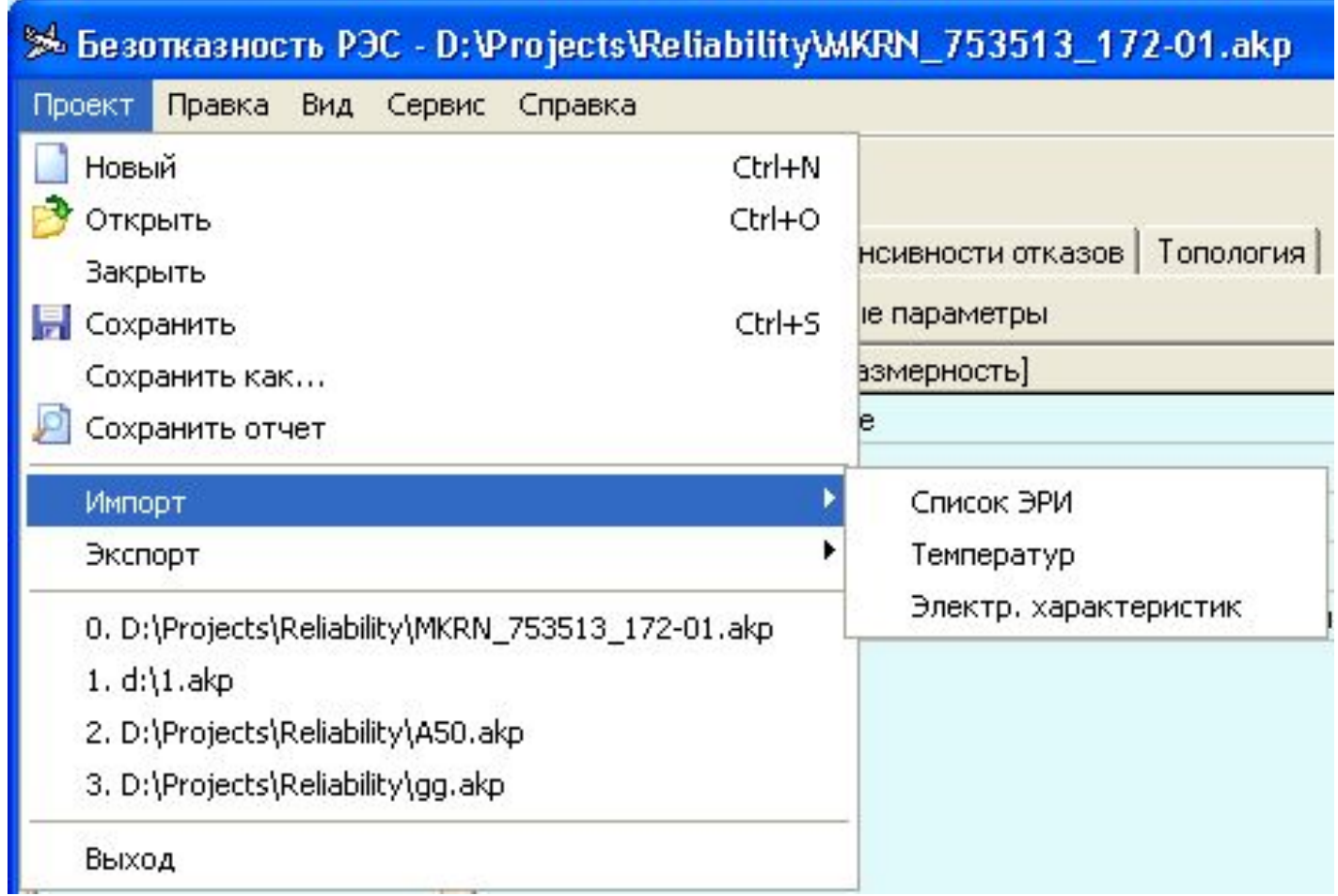

#### Представление результатов

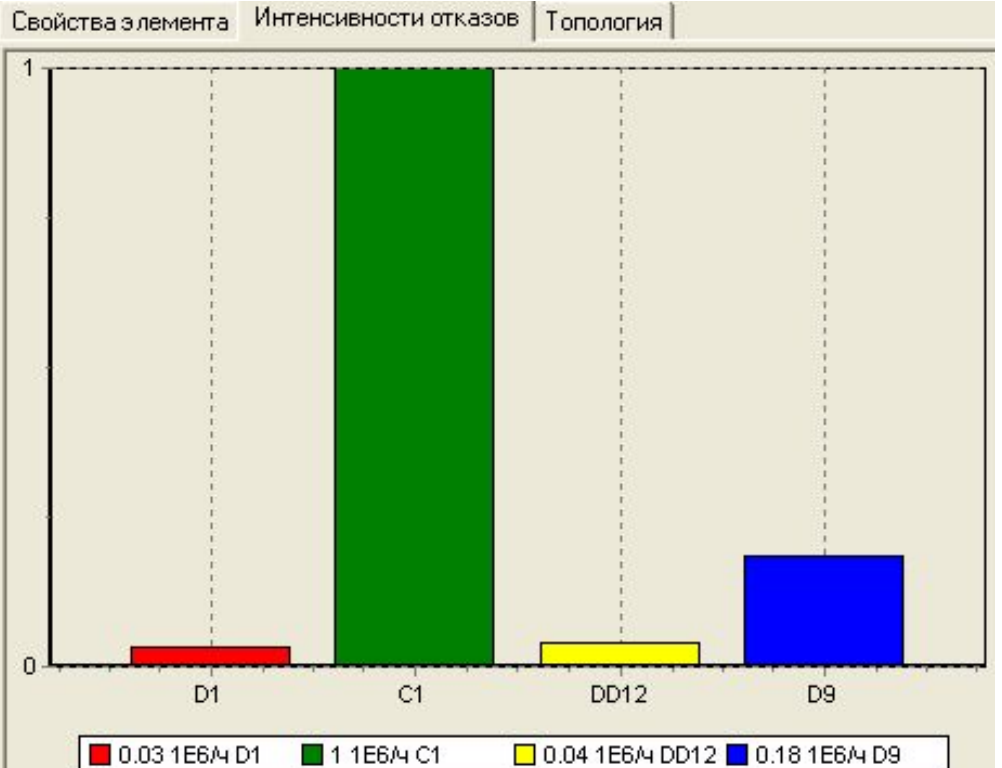

## Диаграмма интенсивностей отказов

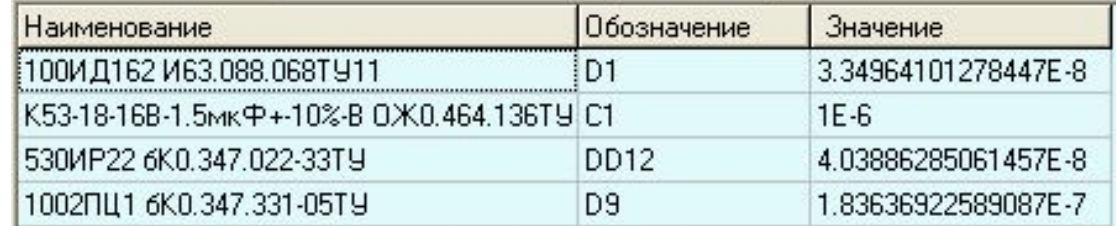

Табличное представление результатов расчета